### Pre-IB and IB Units of Study step requirements

# Steps for all Units of Study

### **COMPARATIVE STUDIES**

Research using a computer/laptop

- 1. Open up a new blank Word document.
- 2. SAVE your Document as "(Your name)topic-Research.doc"  $-$  you must save the document as you go so that you do not lose your work if there is a computer problem.
- 3. Open www.google.com and type in your topic. (artist, art style, or other item)

### Starting out fresh

*http://en.wikipedia.org/wiki/Art\_periods*

*Once at this site you can type in the artist name, art style you are starting your research on.* 

*Remember not all sites give correct information. National Art Museums are better reference sites*

*http://www.nga.gov*

*http://www.si.edu/Museums*

As well as International Museums or web sites for a *particular artist (for artist check for permission first)* www.google.com can also be used by limiting the type of search when you need to add to your research with images to put in your IWB by choosing images (photo, clip art or just line drawing)

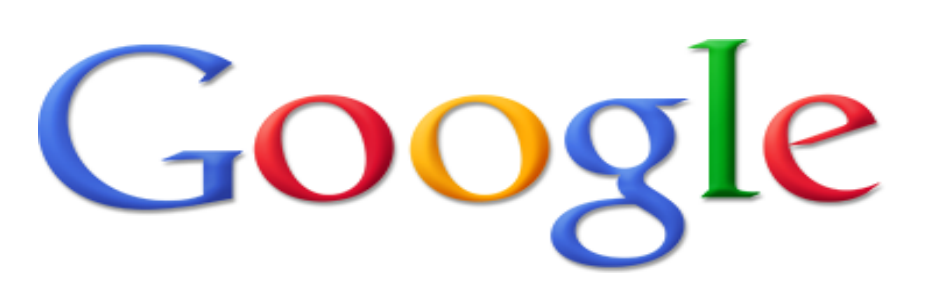

- **Images**
- Any type
- Face
- Photo
- Clip art
- Line drawing

### Comparative Studies Steps continued

4. Copy the URL address you are on and put in your word document. 5. Copy and paste information you find on the web sites that you may want to put in your Investigative Journal.

6. If you find images you want. Save the image on your desk top or in your favorite images file with the title of the image. After you have save the image put it in your document.

7. Insert the image (format so that it only is a max of  $3 \times 4$ " and is in-front of text)

8. Copy the URL where you found the image  $$ insert this in a text box that you group with the image.

#### Comparative Studies Steps continued

9. Continue this on your page as you go. 10. Print out your research, cut it up and put in your Visual Art Journal. Add hand written notes next to your research to personalize your work.

11. Continue the same research process on at least one more artist with the same topic/style/medium. 12. Write in statements in your Investigative Journal where you compare and contrast the artists you researched.

Note: All warm-ups, practice worksheets, notes on media will also become part of your Comparative Study.

MINDMAP your topic project following MindMap rules as you think about ideals for an art piece.

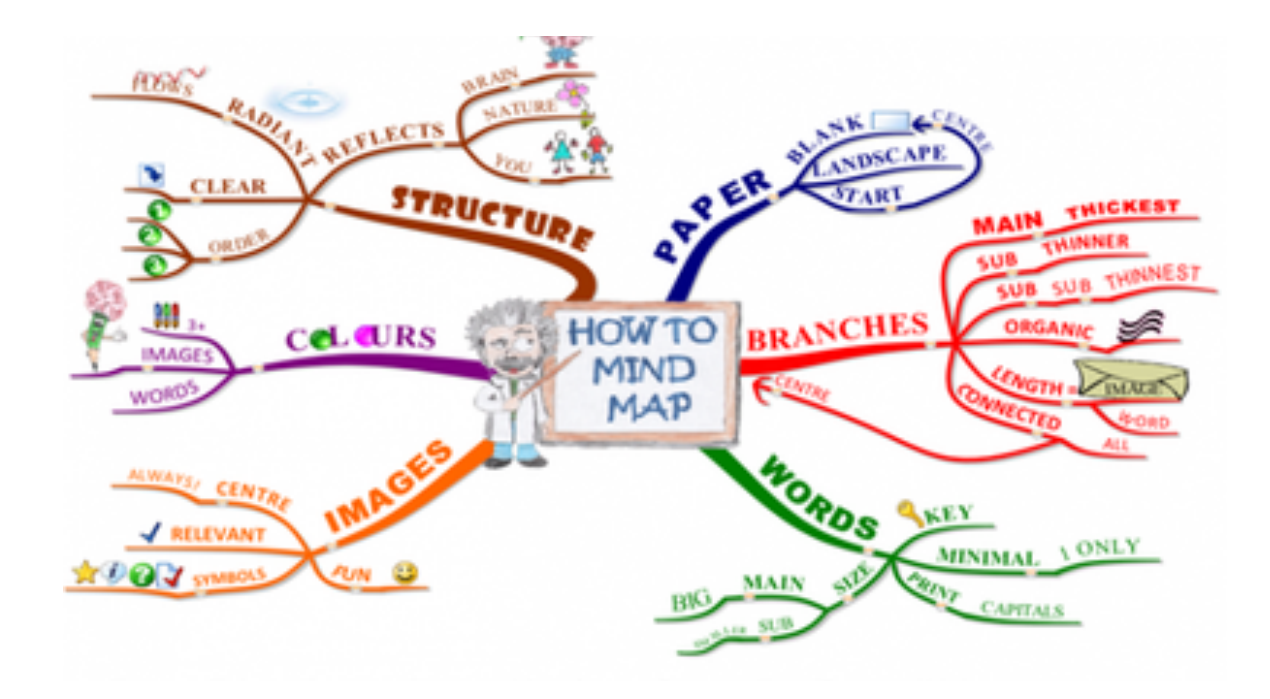

### **PROCESS PORTFOLIO(ARTWORK) Documentation**

- Based upon your research draw out thumbnail (small) sketches on a project you would like to complete.
- On that same paper write down the materials you will need for the project.

### **PROCESS PORTFOLIO(ARTWORK) continued**

- As you work on the art piece take photographs that can later be printed out and put in your journal
- Write notes that can later be typed or written into your journal to go with the pictures. This could include problems or changes you were making as you create your artwork.
- Put the printed photos and notes in your journal

# **Exhibition/Reflection**

- Have your finished artwork photographed.
- Write a 275-300 word essay that follows the Feldman steps in art criticism.
- Put the printed photograph and essay in your Visual Art Journal.